PDC Summer School "Introduction to High-Performance Computing", KTH Stockholm, Aug. 2016

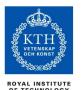

# Shared memory programming with OpenMP

PDC CENTER FOR HIGH PERFORMANCE COMPUTING

Christoph Kessler, prof., Linköping University

Most slides courtesy of Mats Brorsson, prof., KTH

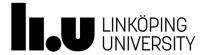

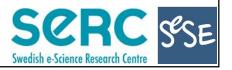

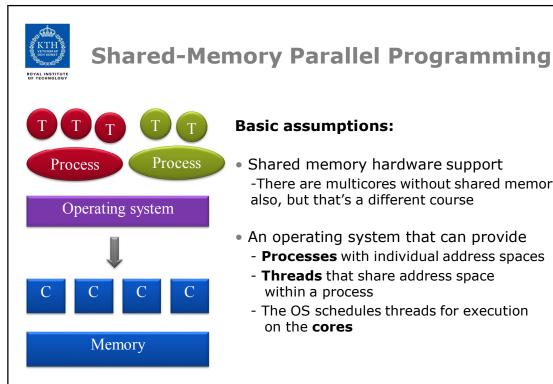

### **Basic assumptions:**

- Shared memory hardware support
  - -There are multicores without shared memory also, but that's a different course
- An operating system that can provide
  - **Processes** with individual address spaces
  - Threads that share address space within a process
  - The OS schedules threads for execution on the cores

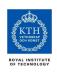

### **Processes vs. Threads**

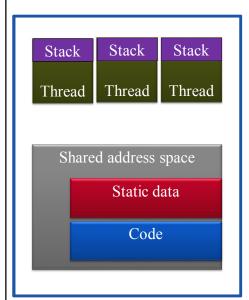

- A process is a container for a program in execution, with state, capabilities, and access rights to resources shared by all its threads:
  - Address space
  - Code
  - Data (static data, heap data)
  - Opened files
- A thread is a unit of control flow and CPU scheduling
  - Each thread has its own PC and stack
  - Any program starts its execution as a single thread
  - New threads can be created through OS calls
    - → Multithreaded process

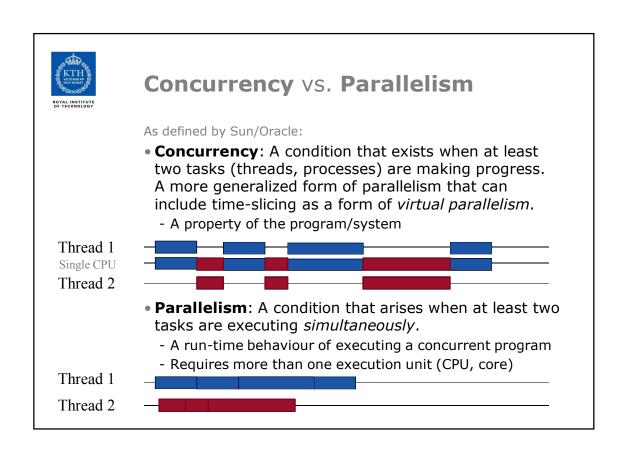

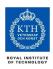

### In other words...

- **Concurrency**: A condition of a system in which multiple tasks are logically active at one time.
- **Parallelism**: A condition of a system in which multiple tasks are actually active at one time.

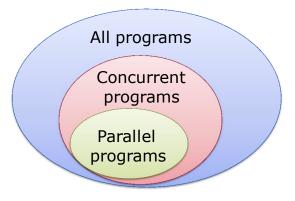

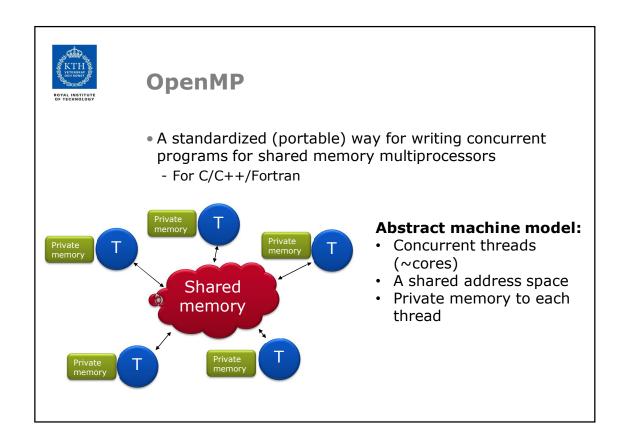

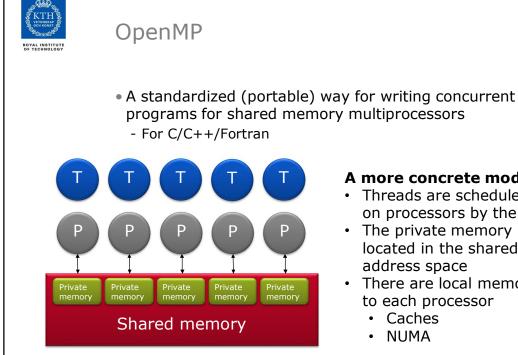

# programs for shared memory multiprocessors

### A more concrete model:

- Threads are scheduled on processors by the OS
- · The private memory is located in the shared address space
- There are local memory to each processor
  - Caches
  - **NUMA**

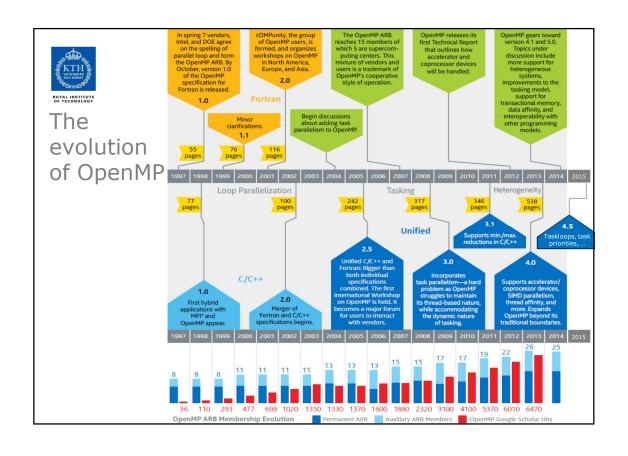

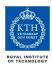

# Agenda

### Wednesday 17 Aug 2016

• 9-10 The basic concepts of OpenMP

• 10-12 Core features of OpenMP

» Parallel for (do) loops

» Tasks

• 13-14 Working with OpenMP

+ OpenMP programming exercises, by S. Markidis

### **Thursday 18 Aug**

• 9-10 Task dependencies and accelerators

» OpenMP 4.0

10-12 Looking forward

» Alternatives to OpenMP

» Future OpenMP

» Recap

+ OpenMP advanced project, by S. Markidis

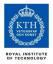

# Acknowledgment

- Slides mostly based on Mats Brorsson's slides from 2014
  - With some minor updates
- Many slides were developed by Tim Mattson and others at Intel under the creative commons license
- Thanks!

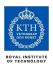

## Caveat

- All programming examples are in C (C++)
- I can not provide equivalent examples in Fortran
- Ask if you are unsure about C

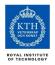

## Outline

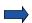

- Introduction to OpenMP
- Creating Threads
- Synchronization
- Parallel Loops
- Synchronize single masters and stuff
- Data environment
- OpenMP Tasks
- Memory model
- Threadprivate Data
- OpenMP 4.0 and Accelerators

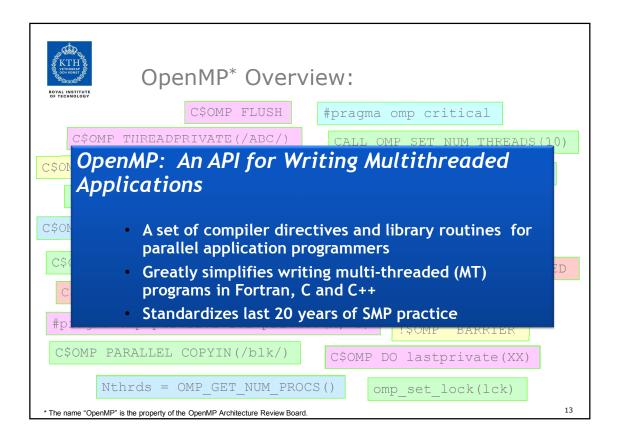

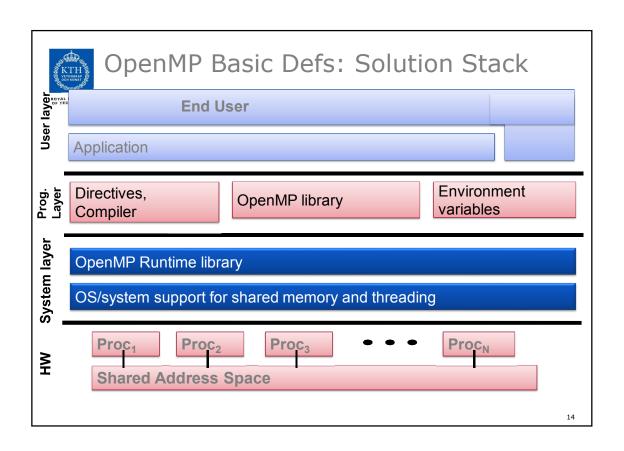

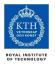

# OpenMP core syntax

- Most of the constructs in OpenMP are compiler directives.
   #pragma omp construct [clause [clause]...]
  - Example

```
#pragma omp parallel num threads(4)
```

• Function prototypes and types in the file:

```
#include <omp.h>
```

- Most OpenMP constructs apply to a "structured block".
  - Structured block: a block of one or more statements with one point of entry at the top and one point of exit at the bottom.
  - It is OK to have an exit() within the structured block.

15

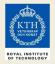

# Exercise 1, Part A: Hello world Verify that your environment works

Write a program that prints "hello world".

```
int main()
{
    int ID = 0;
    printf(" hello(%d) ", ID);
    printf(" world(%d) \n", ID);
}
```

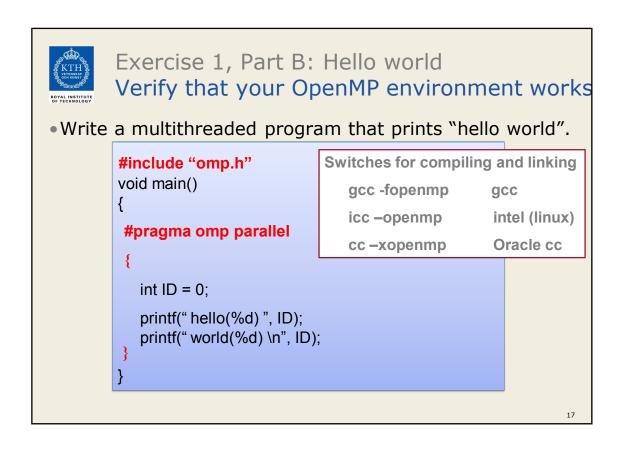

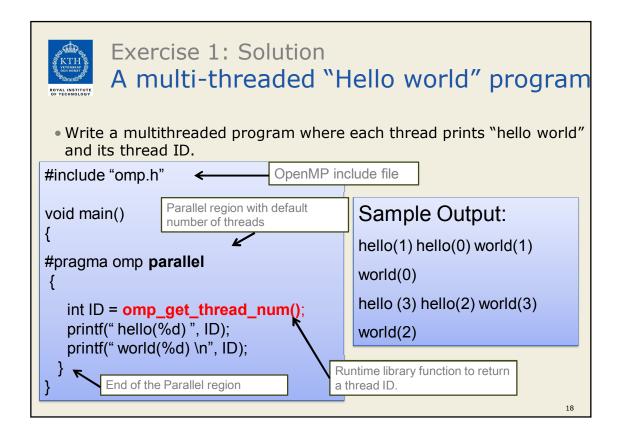

# OpenMP Overview: How do threads interact?

- OpenMP is a multi-threading, shared address model.
  - · Threads communicate by sharing variables.
- Unintended sharing of data causes race conditions:
  - race condition: the program's outcome may change as the threads are scheduled differently.
    - No problem if all threads do read-only accesses
    - Write access → conflicts (data race) with reads and other writes (order of accesses matters)
- To control race conditions:
  - · Use synchronization to protect data conflicts.
- Synchronization is expensive so:
  - Change how data is accessed to minimize the need for synchronization.

19

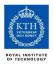

### Outline

Introduction to OpenMP

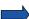

- Creating Threads
- Synchronization
- Parallel Loops
- Synchronize single masters and stuff
- Data environment
- OpenMP Tasks
- Memory model
- Threadprivate Data
- OpenMP 4.0 and Accelerators

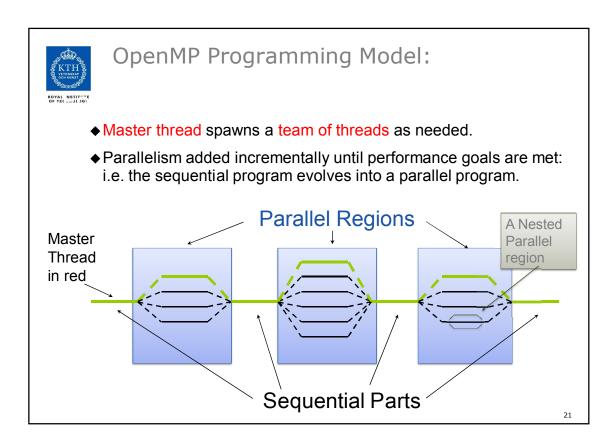

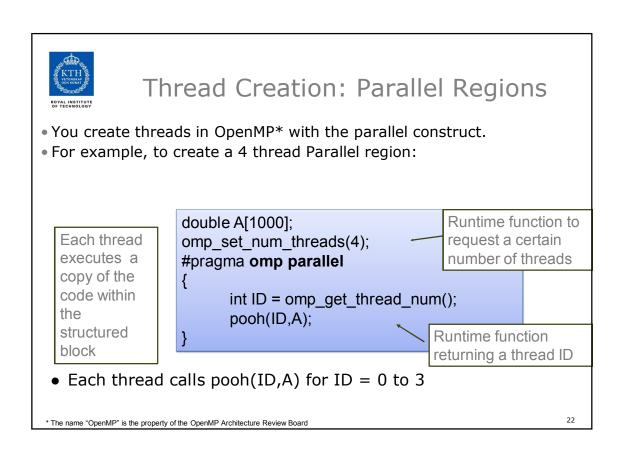

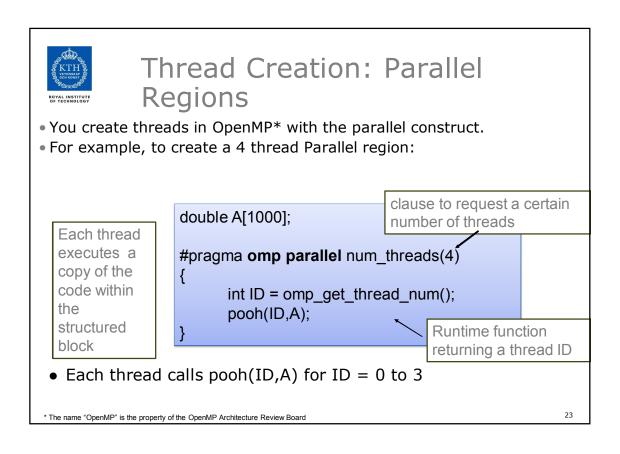

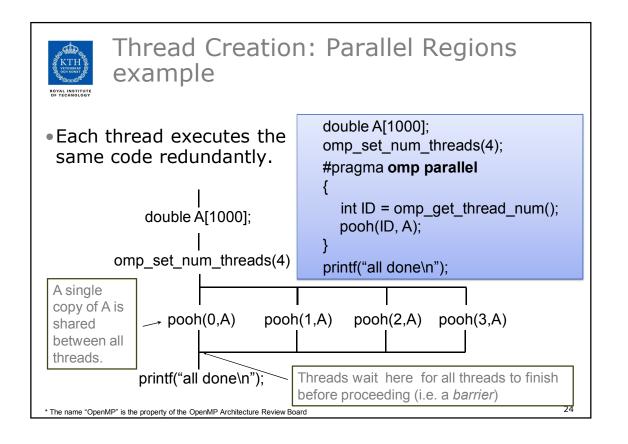

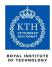

# What an OpenMP compiler does

```
#pragma omp parallel num_threads(4)
{
   foobar ();
}
```

- The OpenMP compiler generates code logically analogous to that on the right of this slide, given an OpenMP pragma such as that on the top-left
- All known OpenMP implementations use a thread pool so full cost of threads' creation and destruction is not incurred for reach parallel region.
- Here, only three threads are created because the last parallel section will be invoked from the parent thread.

### **OpenMP memory organization**

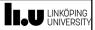

#### Shared variables

- A change made to a shared variable by a thread is eventually visible for all threads in the program
- Memory consistency (time of updating visibility of changes)
   is implementation dependent, but programmable (→ flush directive)

```
#pragma omp parallel shared ( varlist )
```

#### Private variables

- One local instance per team thread
- Exclusive access by the thread

```
#pragma omp parallel private ( varlist )
```

allocates one copy of each variable in varlist on each thread's run-time stack

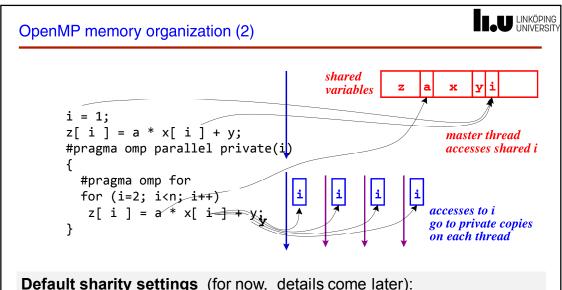

### **Default sharity settings** (for now, details come later):

- Global variables (in Fortran: common block) are shared by default.
- Variables allocated before entering the parallel region are shared
- Loop index variables of parallel do/for loops in parallel regions are private by default.

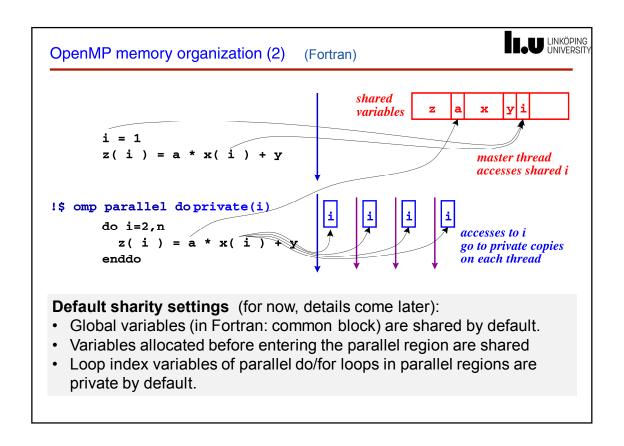

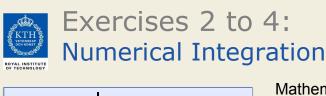

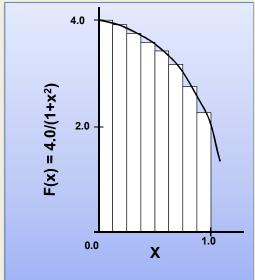

Mathematically, we know that:

$$\int_{0}^{1} \frac{4.0}{(1+x^{2})} dx = \pi$$

We can approximate the integral of a function *F* as a sum of rectangles:

$$\sum_{i=0}^{N} F(x_i) \Delta x \approx \pi$$

Where each rectangle has width  $\Delta x = x / N$  and height  $F(x_i)$  at the middle  $x_i$  of interval i.

29

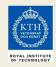

# Exercises 2 to 4: Serial PI Program

```
static long num_steps = 100000;
double step;
void main ()
{
    int i;
    double x, pi, sum = 0.0;
    step = 1.0 / (double) num_steps;

    for (i=0;i< num_steps; i++){
            x = (i+0.5)*step;
            sum = sum + 4.0/(1.0+x*x);
        }
        pi = step * sum;
}</pre>
```

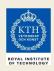

### **Exercise 2**

- Create a parallel version of the pi program using the **parallel** construct.
- Pay close attention to shared versus private variables.
- In addition to a parallel construct, you will need the runtime library routines:
  - int omp\_get\_num\_threads();-

Number of threads in the team

- int omp\_get\_thread\_num();

double omp\_get\_wtime();
 Thread ID or rank

Time in Seconds since a fixed point in the past

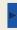

31

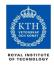

### Outline

- Introduction to OpenMP
- Creating Threads

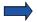

- Synchronization
- Parallel Loops
- Synchronize single masters and stuff
- Data environment
- OpenMP Tasks
- Memory model
- Threadprivate Data
- OpenMP 4.0 and Accelerators

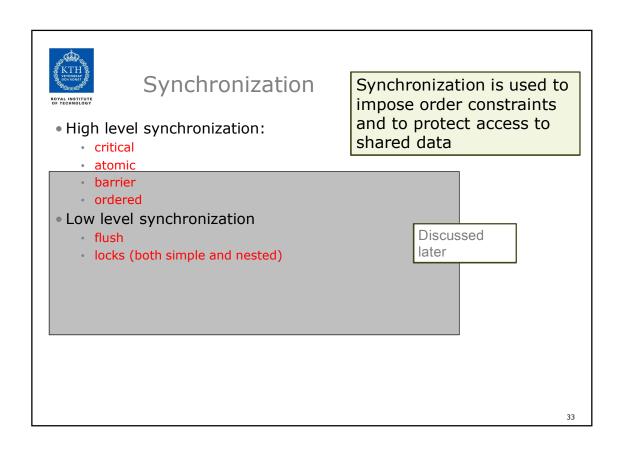

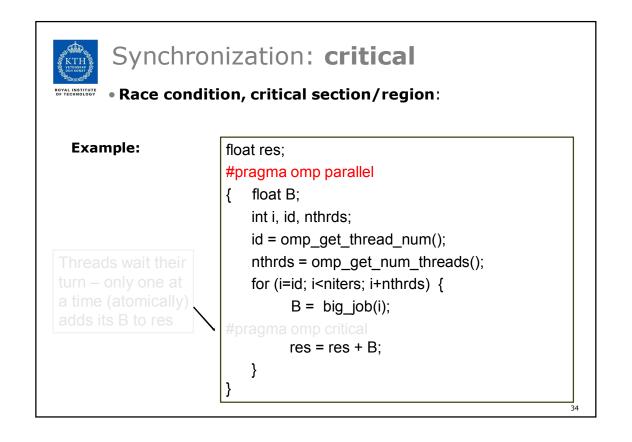

## Race Conditions lead to Nondeterminism

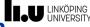

- Example: res = res + B (res is shared, B is private)
- could be implemented in machine code as

```
39: register1 = res // load
40: register1 = register1 + 1 // add
41: res = register1 // store
```

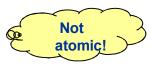

Consider this execution interleaving, with "res = 5" initially:

```
39: thread1 executes register1 = res { T1.register1 = 5 } 

39: thread2 executes register1 = res { T2.register1 = 5 } 

40: thread1 executes register1 = register1 + 2 { T1.register1 = 7 } 

40: thread2 executes register1 = register1 - 3 { T2.register1 = 2 } 

41: thread1 executes res = register1 { res = 7 } 

41: thread2 executes res = register1 { res = 2 }
```

- Compare to a different interleaving of memory accesses in time, e.g., 39,40,41, 39,40,41...
  - → Result depends on relative speed of the accessing threads (*race condition*) can differ for different executions

C. Kessler, IDA, Linköpings universitet.

C. Kessler, IDA, Linköpings universite

35

# **Background: Critical Section**

- Critical Section: A set of instructions, operating on (possibly modifying) shared data or resources, that should, in principle, be executed by a single thread at a time without interruption
  - Atomicity of execution
  - Consistency: inconsistent intermediate states of shared data shall not be visible to other threads outside

A sufficient method to guarantee atomic execution is:

**Mutual exclusion**: At most one thread should be allowed to operate inside at any time.

General structure, with structured control flow:

```
... (non-critical section) ...

Entry of critical section C

... critical section C: operation on shared data

Exit of critical section C
```

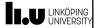

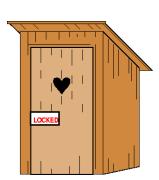

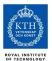

# Synchronization: critical

#### Mutual exclusion:

Only one thread at a time can enter a critical region.

Threads wait their turn – only one at a time (atomically) adds its B to res

```
float res:
#pragma omp parallel
   float B;
   int i, id, nthrds;
   id = omp_get_thread_num();
   nthrds = omp get num threads();
   for (i=id; i<niters; i+nthrds) {</pre>
          B = big_job(i);
#pragma omp critical
         res = res + B;
   }
```

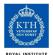

# Synchronization: critical

#### Mutual exclusion:

### **Another Example:**

```
Threads wait their
turn – only one at
a time calls
enqueue(Q,B)
```

```
Only one thread at a time can enter a critical region.
                Queue Q;
                #pragma omp parallel
               { float B;
                   int i, id, nthrds;
                   id = omp get thread num();
                   nthrds = omp_get_num_threads();
                   for (i=id; i<niters; i+nthrds) {</pre>
                         B = big_job(i);
                #pragma omp critical
                         enqueue(Q,B);
                   }
```

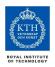

# Synchronization: Atomic

 Atomic provides mutual exclusion but only applies to the update of a memory location (the update of X in the following example)

```
#pragma omp parallel
{
    double tmp, B;
    B = DOIT();
    tmp = big_ugly(B);
    #pragma omp atomic
    X += tmp;
}
Atomic only protects the read/update of X

Atomic only protects the read/update of X
```

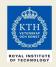

## **Exercise 3**

- In Exercise 2, you probably used an array to create space for each thread to store its partial sum.
- If array elements happen to share a cache line, this leads to **false sharing**.
  - Non-shared data in the same cache line so each update invalidates the cache line ... in essence "sloshing independent data" back and forth between threads.
- Modify your "pi program" from Exercise 2 to avoid false sharing due to the sum array.

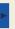

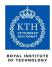

### Outline

- Introduction to OpenMP
- Creating Threads
- Synchronization
- - Parallel Loops
    - Synchronize single masters and stuff
    - Data environment
    - OpenMP Tasks
    - Memory model
    - Threadprivate Data
    - OpenMP 4.0 and Accelerators

41

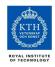

# SPMD vs. worksharing

- A **parallel** construct executes its body (the parallel region) in **SPMD** ("**Single Program Multiple Data**") style ... i.e., each thread in the team redundantly executes the same code, and no new threads are created or removed dynamically.
- How do you split up pathways through the code between threads within a team?
  - This is called worksharing
    - By hand (as in Exercise 2)?
       Possible, but cumbersome, low-level, error-prone ...
    - By the work-sharing constructs in OpenMP
      - Parallel loop construct
      - Parallel sections/section constructs
      - Single construct

Discussed later

- ...- Task construct .... Available in OpenMP 3.0

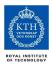

# The loop worksharing construct

 The loop worksharing construct splits up loop iterations among the threads in a team

```
#pragma omp parallel
{
    #pragma omp for
        for (i=0; i<N; i++) {
            NEAT_STUFF(i);
        }
}</pre>
```

Loop construct name:

- C/C++: for
- Fortran: do

The loop index variable i is made "private" to each thread by default. You could do this explicitly with a "**private(i)**" clause

43

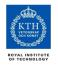

# Loop worksharing construct A motivating example

```
Sequential code
```

```
for( i=0; i<N; i++) { a[i] = a[i] + b[i];}
```

OpenMP parallel region with hand-programmed worksharing

```
#pragma omp parallel
{
    int id, i, Nthrds, istart, iend;
    id = omp_get_thread_num();
```

Nthrds = omp\_get\_num\_threads(); istart = id \* N / Nthrds; iend = (id+1) \* N / Nthrds; if (id == Nthrds-1) iend = N;

for (i=istart; i<iend; i++) { a[i] = a[i] + b[i];}

OpenMP parallel region and a worksharing **for** 

construct

#pragma omp **parallel** #pragma omp **for** 

for (i=0;i< N;i++) { a[i] = a[i] + b[i];}

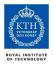

# Loop worksharing construct: The **schedule** clause

# The **schedule** clause (after **for/do**) affects how loop iterations are mapped onto threads

- schedule(static [,chunk])
  - Deal-out blocks of iterations of size "chunk" to each thread.
- schedule(dynamic[,chunk])
  - Each thread grabs "chunk" iterations off a queue until all iterations have been handled.
- schedule(guided[,chunk])
  - Threads dynamically grab blocks of iterations. The size of the block starts large and shrinks down to size "chunk" as the calculation proceeds.
- schedule(runtime)
  - Schedule and chunk size taken from the OMP\_SCHEDULE environment variable (or the runtime library ... for OpenMP 3.0).
- schedule (auto)
  - Schedule is up to the run-time to choose (does not have to be any of the above).

45

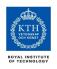

## Why different schedules?

- Consider a loop with 12 iterations with the following execution times
  - 10, 6, 4, 4, 2, 2, 2, 2, 1, 1, 1, 1
- Assume four threads (cores)

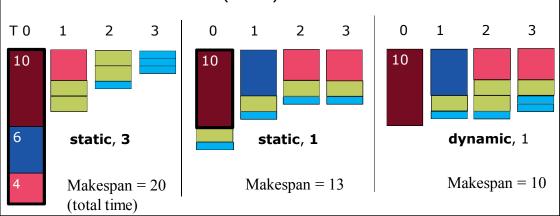

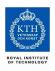

# Loop work-sharing constructs: The schedule clause

| Schedule<br>Clause | When To Use                                                                         | No overhead at runtime: scheduling done                         |
|--------------------|-------------------------------------------------------------------------------------|-----------------------------------------------------------------|
| STATIC             | Iteration times known by the programmer to be (almost) equal                        | at compile-time                                                 |
| DYNAMIC            | Unpredictable, highly variable work per iteration – need for dynamic load balancing | Most work at runtime: complex scheduling logic used at run-time |
| GUIDED             | Special case of dynamic scheduling to reduce scheduling overhead                    |                                                                 |
| AUTO               | The run-time system tries to "learn" from previous executions of the same loop      |                                                                 |

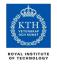

# Combined parallel/worksharing constructs

 OpenMP shortcut: Put the "parallel" and the worksharing directive on the same line

```
double res[MAX];
int i;
#pragma omp parallel
{
    #pragma omp for
    for (i=0;i< MAX; i++) {
        res[i] = huge();
    }
}</pre>
These are equivalent
```

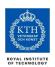

### Working with loops

### **Basic approach**

- Find compute-intensive loops (use a profiler)
- If the loop iterations are *independent* (without loop-carried dependencies)

(or the loop can be rewritten to have independent iterations), they can safely execute in any order or in parallel

Place the appropriate OpenMP directive and test

```
Note: loop index
                                                  int i, A[MAX];
int i, j, A[MAX];
                          "i" is private by
                                                  #pragma omp parallel for
j = 5;
                          default
                                                 ▲ for (i=0; i<MAX; i++) {
for (i=0; i<MAX; i++) {
                                                      int j = 5 + 2*(i+1);
   j += 2;
                                                      A[i] = big(j);
   A[i] = big(j)
                             Remove loop
                             carried
                             dependence
```

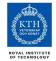

# Nested loops

• For perfectly nested rectangular loops we can parallelize multiple loops in the nest with the **collapse** clause:

```
#pragma omp parallel for collapse(2)
for (int i=0; i<N; i++) {
   for (int j=0; j<M; j++) {
        .....
}</pre>
Number of loops to be parallelized, counting from the outside
```

- Will form a single flat loop of length NxM iterations and then parallelize that.
- Useful if N almost equals no. of threads so that parallelizing the outer loop only would make balancing the load difficult

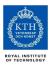

# Sequencing parallel loops (1)

Static: Guarantee that the same schedule is used in the two loops

```
#pragma omp for schedule(static)
for (i=0; i<n; i++) {
    a[i] = ....
}
#pragma omp for schedule(static)
for (i=0; i<n; i++) {
    .... = a[i]
}</pre>
```

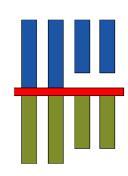

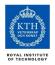

# Sequencing parallel loops (2)

Static: Guarantee that the same schedule is used in the two loops

```
#pragma omp for schedule(static) nowait
for (i=0; i<n; i++) {
    a[i] = ....
}
#pragma omp for schedule(static)
for (i=0; i<n; i++) {
    .... = a[i]
}</pre>
```

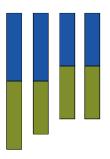

• **nowait** clause suppresses the implicit barrier synchronization at the end of the annotated loop

Remark: There may be a more cache-efficient solution for this case. Which one?

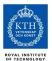

### Reduction

How do we handle this case?

```
double ave, s=0.0, A[MAX];
int i;
for (i=0; i< MAX; i++) {
        s += A[i];
}
ave = s / MAX;</pre>
```

- We combine values in a single accumulation variable (sum)
  - There is a true dependence (data flow dependence) between loop iterations (i.e., a loop-carried dependence) that can't be trivially removed
- This is a very common situation
  - it is called a *reduction*.

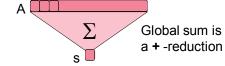

 Support for reduction operations is included in most parallel programming environments.

53

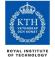

### Reduction

OpenMP reduction clause:

reduction (op : list)

- Inside a parallel or a work-sharing construct:
  - A local copy of each list variable is made and initialized depending on the "op" (e.g., 0 for "+").
  - Updates occur on the local copy.
  - Afterwards, local copies are reduced into a single value and combined with the original global value.
- The variables in "list" must be **shared** in the enclosing parallel region.

```
double ave, s=0.0, A[MAX]; int i;
#pragma omp parallel for reduction (+:s)
for (i=0; i< MAX; i++) {
    s + = A[i];
}
ave = s / MAX;</pre>
```

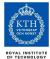

# Reduction operands and initial-values

- Many different associative operators can be used with reduction
- Initialization values are the ones that make sense mathematically.

| Operator | Initial value       |
|----------|---------------------|
| +        | 0                   |
| *        | 1                   |
| -        | 0                   |
| min      | Largest pos. number |
| max      | Most neg. number    |

| C/C++ only |               |  |
|------------|---------------|--|
| Operator   | Initial value |  |
| &          | ~0            |  |
|            | 0             |  |
| ^          | 0             |  |
| &&         | 1             |  |
| П          | 0             |  |

| Fortran Only |               |  |
|--------------|---------------|--|
| Operator     | Initial value |  |
| .AND.        | .true.        |  |
| .OR.         | .false.       |  |
| .NEQV.       | .false.       |  |
| .IEOR.       | 0             |  |
| .IOR.        | 0             |  |
| .IAND.       | All bits on   |  |
| .EQV.        | .true.        |  |

55

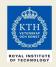

# Exercise 4: Pi with loops

- Go back to the serial pi program and parallelize it with a loop construct
- Your goal is to minimize the number of changes made to the serial program.

**>** 

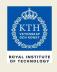

# Serial Pi program

```
static long num_steps = 100000;
double step;
void main ()
{
   int i;
   double x, pi, sum = 0.0;

   step = 1.0/(double) num_steps;

   for (i=0; i< num_steps; i++) {
        x = (i+0.5)*step;
        sum = sum + 4.0/(1.0+x*x);
   }
   pi = step * sum;
}</pre>
```

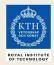

# Parallel Pi program

```
static long num_steps = 100000;
double step;
void main ()
{
   int i;
   double x, pi, sum = 0.0;

   step = 1.0/(double) num_steps;
#pragma omp parallel for reduction(+:sum)
   for (i=0; i< num_steps; i++) {
        double x = (i+0.5)*step;
        sum = sum + 4.0/(1.0+x*x);
   }
   pi = step * sum;
}</pre>
```

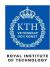

### Outline

- Introduction to OpenMP
- Creating Threads
- Synchronization
- Parallel Loops
- Synchronize single masters and stuff
- Data environment
- OpenMP Tasks
- Memory model
- Threadprivate Data
- OpenMP 4.0 and Accelerators

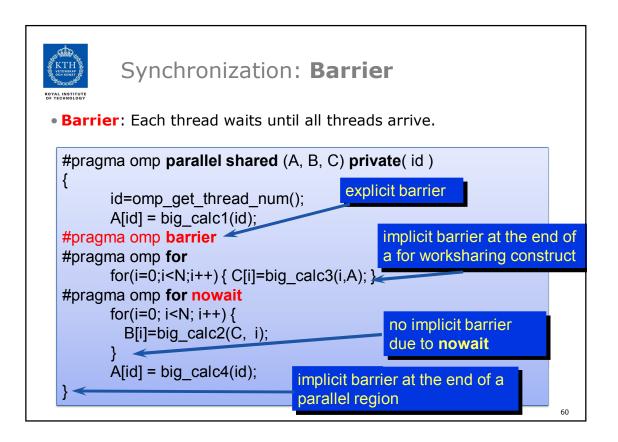

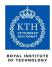

# Recall: Sequencing parallel loops (1)

Static guarantees that the same schedule is used in the two loops

```
#pragma omp for schedule(static)
for (i=0; i<n; i++) {
    a[i] = ....
}
#pragma omp for schedule(static)
for (i=0; i<n; i++) {
    .... = a[i]
}</pre>
```

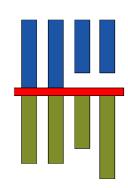

61

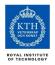

# Recall: Sequencing parallel loops (2)

**Static** guarantees that the same schedule is used in the two loops

```
#pragma omp for schedule(static) nowait
for (i=0; i<n; i++) {
    a[i] = ....
}
#pragma omp for schedule(static)
for (i=0; i<n; i++) {
    .... = a[i]
}</pre>
```

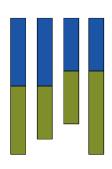

• **nowait** clause suppresses the implicit barrier synchronization at the end of the annotated loop

Remark: There may be a more cache-efficient solution for this case. Which one?

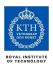

### **Master** Construct

The **master** construct denotes a structured block that is only executed by the master thread.

- The other threads just skip it (no synchronization is implied).
- Is *not* considered a work-sharing construct, and could thus be nested inside other worksharing constructs (e.g. parallel loops).

```
#pragma omp parallel
{
          do_many_things();
#pragma omp master
          {
                exchange_boundaries();
          }
#pragma omp barrier
          do_many_other_things();
}
```

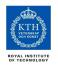

# Single worksharing Construct

The **single** construct denotes a block of code that is executed by only one thread (not necessarily the master thread).

 A barrier is implied at the end of the single block (can remove the barrier with a nowait clause).

```
#pragma omp parallel
{
          do_many_things();
#pragma omp single
          {
                exchange_boundaries();
          }
          do_many_other_things();
}
```

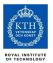

# **Sections** worksharing construct

• The **sections** worksharing construct gives a different structured block to each thread.

By default, there is a barrier at the end of the "omp sections". Use the "nowait" clause to turn off the barrier.

65

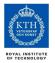

# Synchronization: ordered

The **ordered** region executes in the sequential order of loop iterations.

• **ordered** relates to the (dynamically) closest surrounding OpenMP loop construct.

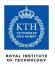

# Synchronization: Lock routines

### • Simple Lock routines:

- A simple lock is available if it is unset.
  - omp\_init\_lock(), omp\_set\_lock(), omp\_unset\_lock(), omp\_test\_lock(), omp\_destroy\_lock()

### Nested Locks

- A nested lock is available if it is unset or if it is set but owned by the thread executing the nested lock function
  - omp\_init\_nest\_lock(), omp\_set\_nest\_lock(), omp\_unset\_nest\_lock(), omp\_test\_nest\_lock(), omp\_destroy\_nest\_lock()

A lock also implies a memory fence (a "flush") of all thread visible variables

Note: a thread always accesses the most recent copy of the lock, so you don't need to use a flush on the lock variable.

67

68

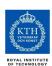

# Synchronization: Simple Locks

Protect resources with locks.

```
omp_lock_t lck;
omp_init_lock( &lck );
#pragma omp parallel private (tmp, id)
{
    id = omp_get_thread_num();
        tmp = do_lots_of_work(id);
        omp_set_lock(&lck);
        printf("%d %d", id, tmp);
        omp_unset_lock(&lck);
}
omp_destroy_lock(&lck);
Free-up storage when done.
```

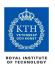

## **Runtime Library routines**

### Runtime environment routines:

- Modify/Check the number of threads
  - omp\_set\_num\_threads(),
     omp\_get\_num\_threads(),
     omp\_get\_thread\_num(),
     omp\_get\_max\_threads()
- Are we in an active parallel region?
  - omp\_in\_parallel()
- Do you want the system to dynamically vary the number of threads from one parallel construct to another?
  - omp\_set\_dynamic, omp\_get\_dynamic();
- How many processors in the system?
  - omp\_num\_procs()

...plus a few less commonly used routines.

6

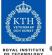

# **Runtime Library routines**

• To use a known, fixed number of threads in a program, (1) tell the system that you don't want dynamic adjustment of the number of threads, (2) set the number of threads, then (3) save the number you got.

```
(1) Disable dynamic adjustment of the
#include <omp.h>
                                  number of threads.
void main()
{ int num_threads;
                                             (2) Request as many threads as
  omp set dynamic(\overline{0});
                                            vou have processors.
  omp set num threads(omp num procs());
#pragma omp parallel
                                               Protect this op since memory
      int id = omp get thread num();
                                               stores are not atomic
#pragma omp single ←
      num_threads = omp_get_num_threads();
      do lots of stuff(id);
   }
         (3) Even in this case, the system may give you fewer
}
         threads than requested. If the precise number of threads
         matters, test for it and respond accordingly.
                                                                         70
```

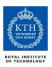

### **Environment Variables**

- Set the default number of threads to use.
  - **OMP\_NUM\_THREADS** int\_literal
- Control how "omp for schedule(RUNTIME)" loop iterations are scheduled.
  - OMP\_SCHEDULE "schedule[, chunk\_size]"

... plus several less commonly used environment variables.

71

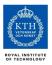

### Outline

- Introduction to OpenMP
- Creating Threads
- Synchronization
- Parallel Loops
- Synchronize single masters and stuff

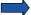

- Data environment
  - OpenMP Tasks
  - Memory model
  - Threadprivate Data
  - OpenMP 4.0 and Accelerators

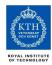

#### Data environment:

## **Default storage attributes**

#### Shared Memory programming model:

Most variables are shared by default

#### Global variables are SHARED among threads

- Fortran: COMMON blocks, SAVE variables, MODULE variables
- C: File scope variables, static
- Both: dynamically allocated memory (ALLOCATE, malloc, new)
- But not everything is shared...
  - Stack variables in subprograms(Fortran) or functions(C) called from parallel regions are PRIVATE
  - Automatic variables within a statement block are PRIVATE.

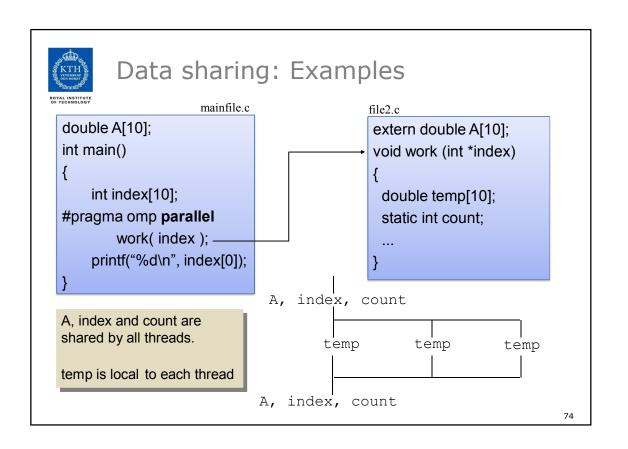

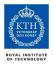

## Data sharing:

## **Changing storage attributes**

One can selectively change storage attributes for constructs using the following clauses\*

- shared
- private
- firstprivate

\*All the clauses on this page apply to the OpenMP construct, NOT to the entire region.

- The final value of a private inside a parallel loop can be transmitted to the shared variable outside the loop with:
  - lastprivate
- •The default attributes can be overridden with:
  - default (private | shared | none) default(private) is Fortran only

All data clauses apply to parallel constructs and worksharing constructs except "shared" which only applies to parallel constructs.

75

## OpenMP memory organization (2)

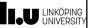

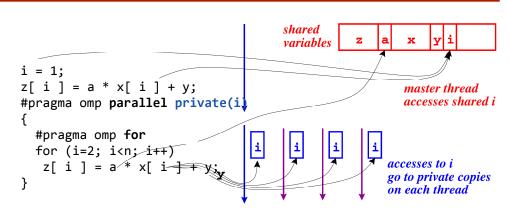

#### Default sharity settings (for now, details come later):

- Global variables (in Fortran: common block) are shared by default.
- Variables allocated before entering the parallel region are shared
- Loop index variables of do/for loops in parallel regions are private by default.

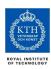

## Data Sharing: Private Clause

- **private**(var) creates a *new* local copy of var for each thread.
  - The value is uninitialized
  - In OpenMP 2.5 the value of the shared variable is undefined after the region

```
void wrong()
{
    int tmp = 0;
#pragma omp parallel for private(tmp)
    for (int j = 0; j < 1000; ++j)
        tmp += j;
    printf("%d\n", tmp);
}

tmp: 0 in 3.0,
    unspecified in 2.5</pre>
```

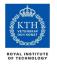

## Data Sharing: **Private** Clause - When is the original variable valid?

- The original variable's value is unspecified in OpenMP 2.5.
- In OpenMP 3.0, if it is referenced outside of the construct
  - Implementations may reference the original variable or a copy .....
     A dangerous programming practice!

```
int tmp; // shared
void danger()
{
   tmp = 0;
#pragma omp parallel private(tmp)
        work();
   printf("%d\n", tmp);
}
Refers to "original" tmp.
OpenMP2.5: unspecified value
```

```
extern int tmp;
void work()
{
    tmp = 5;
}

unspecified which copy of tmp is accessed.
(To make sure, pass a pointer to the privatized tmp if that was intended.)
```

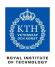

## Data Sharing: Firstprivate Clause

- Firstprivate is a special case of private.
  - Initializes each private copy with the corresponding value from the master thread.

```
void useless() { int tmp = 0; #pragma omp parallel for firstprivate(tmp) for (int j = 0; j < 1000; ++j) Each thread gets its own tmp tmp += j; printf("%d\n", tmp); } with an initial value of 0 tmp: 0 in 3.0, unspecified in 2.5
```

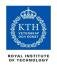

## Data sharing: Lastprivate Clause

• Lastprivate passes the value of a privatized global variable from the thread executing the *sequentially* last iteration (here, 999) of a workshared for-loop to the corresponding global variable (here, tmp).

```
void closer() { int tmp = 0; #pragma omp parallel for firstprivate(tmp) \ lastprivate(tmp) | Each thread gets its own tmp tmp += j; with an initial value of 0 | tmp is defined as its value at the "last sequential" iteration (i.e., for j=999)
```

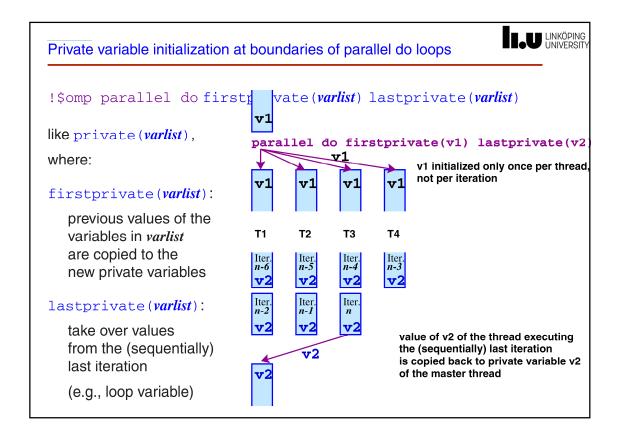

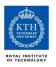

## Data Sharing: A data environment test

Consider this example of PRIVATE and FIRSTPRIVATE

variables A, B, and C = 1
#pragma omp parallel private(B) firstprivate(C)
{ ..... }

- Are A,B,C local to each thread or shared inside the parallel region?
- What are their initial values inside and values after the parallel region?

#### Inside this parallel region ...

- "A" is shared by all threads; equals 1
- "B" and "C" are local to each thread.
  - B's initial value is undefined
  - C's initial value equals 1

#### Outside this parallel region ...

• The values of "B" and "C" are unspecified in OpenMP 2.5, and in OpenMP 3.0 if referenced in the region but outside the construct.

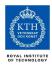

## Data Sharing: **Default** Clause

- Note that the default storage attribute is DEFAULT(SHARED) (so no need to use it)
  - Exception: #pragma omp task
- To change default: DEFAULT(PRIVATE)
  - *each* variable in the construct is made private as if specified in a private clause
  - mostly saves typing
- **DEFAULT(NONE)**: no default for variables in static extent.
  - → Must list storage attribute for each variable in static extent. Good programming practice!

Only the Fortran API supports default(private).

C/C++ only has default(shared) or default(none).

Q:

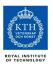

# Data Sharing: **Default** Clause Example

itotal = 1000

C\$OMP PARALLEL PRIVATE(np, each)

np = omp\_get\_num\_threads()

each = itotal/np

. . . . . . . . . .

**C\$OMP END PARALLEL** 

These two code fragments are equivalent

itotal = 1000

C\$OMP PARALLEL DEFAULT(PRIVATE) SHARED(itotal)

np = omp\_get\_num\_threads()

each = itotal/np

.....

**C\$OMP END PARALLEL** 

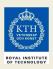

## Exercise 6: Molecular dynamics

The code supplied is a simple molecular dynamics simulation of the melting of solid argon.

Computation is dominated by the calculation of force pairs in subroutine forces (in forces.c)

- Parallelise this routine using a parallel for construct and atomics. Think carefully about which variables should be <u>shared</u>, <u>private</u> or <u>reduction</u> variables.
- Use tools to find data races
- Experiment with different schedules kinds.

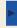

85

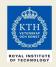

#### Exercise 6 (cont.)

- Once you have a working version, move the parallel region out to encompass the iteration loop in main.c
  - code other than the forces loop must be executed by a single thread (or workshared).
  - how does the data sharing change?
- The atomics are a bottleneck on most systems.
  - This can be avoided by introducing a temporary array for the force accumulation, with an extra dimension indexed by thread number.
  - Which thread(s) should do the final accumulation into f?

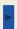

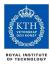

#### Outline

- Introduction to OpenMP
- Creating Threads
- Synchronization
- Parallel Loops
- Synchronize single masters and stuff
- Data environment

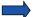

- OpenMP Tasks
- Memory model
- Threadprivate Data
- OpenMP 4.0 and Accelerators

87

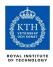

## A motivational example: List traversal

How to parallelize this code with known constructs of OpenMP?

```
p = head;
while (p) {
   process(p);
   p = p->next;
}
```

- Remember, the loop worksharing construct only works with loops for which the number of loop iterations can be represented by a closed-form expression at compile time.
  - Must be known at loop entry (and remain fixed)
- While-loops are not covered  $\ \odot$

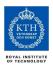

## List traversal with for-loops

```
while (p != NULL) {
    p = p->next;
    count++;
}

p = head;
for(i=0; i<count; i++) {
    parr[i] = p;
    p = p->next;
}

#pragma omp parallel for
    for(i=0; i<count; i++)
        processwork(parr[i]);</pre>
```

- Find out the length of list
- Copy pointer to each node in an array
- Process nodes in parallel with a for loop

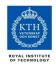

## **OpenMP tasks**

- Introduced with OpenMP 3.0
- A task has
  - Code to execute
  - A data environment (it *owns* its data)
  - An assigned thread that executes the code and uses the data
- Two activities: packaging and execution
  - Each encountering thread packages a new instance of a task (code and data)
  - Some thread in the team **executes** the task at some later time

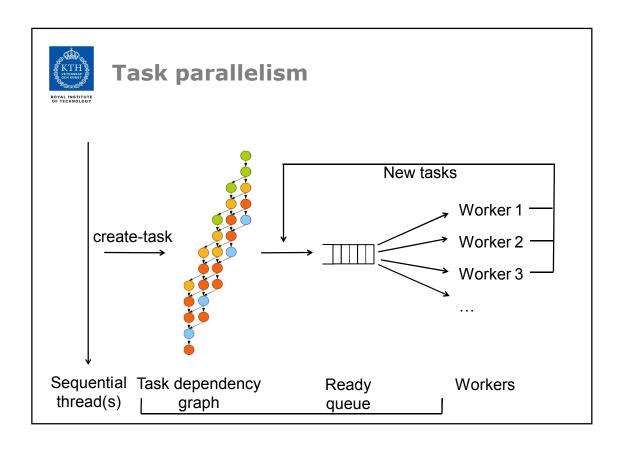

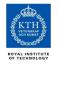

## An example of task-parallelism

The (naïve) sequential Fibonacci

b = fib(n-2);

int fib(int n) { if( n<2 ) return n;</pre> else { int a,b; a = fib(n-1);

return a+b;

} }

#### Parallelism in fib:

- The two recursive calls are independent and can be computed in any order and in parallel
- · It helps that fib is side-effect free, but disjoint side-effects are OK

#### **The need for synchronization:**

The return statement must be executed after both recursive calls have been completed because of data-dependence on a and b.

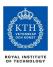

## A task-parallel fib in OpenMP 3.0

```
int fib(int n) {
    if ( n<2 ) return n;
    else {
        int a,b;

#pragma omp task shared(a) if (n>10)
        a = fib(n-1);

#pragma omp task shared(b) if (n>10)
        b = fib(n-2);

#pragma omp taskwait
        return a+b;
}
```

Starting code:

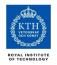

#### **Definitions**

- Task construct task directive plus structured block
- **Task** the package of code and instructions for allocating data created when a thread encounters a task construct
- *Task region* the dynamic sequence of instructions produced by the execution of a task by a thread

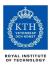

## Tasks and OpenMP

- Tasks have been fully integrated into OpenMP (3.0)
- Fundamental concept OpenMP has always had tasks, we just never called them that.
  - Thread encountering a parallel construct packages up a set of *implicit* tasks, one per thread
  - Team of threads is created.
  - Each thread in team is assigned to one of the tasks (and tied to it).
  - Barrier holds original master thread until all implicit tasks are finished.
- We have simply added a way to create a task explicitly for the team to execute.
  - Every part of an OpenMP program is part of one task or another!

95

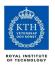

#### task Construct

#### where clause can be one of:

```
if (expression)
untied
shared (list)
private (list)
firstprivate (list)
default( shared | none )
```

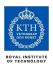

## The if clause

- When the if clause argument is false
  - ◆ The task is executed immediately by the encountering thread.
  - ◆ The data environment is still local to the new task...
  - ◆ ...and it's still a different task with respect to synchronization.
- It's a user directed optimization
  - ◆ Control task granularity: Sequentialize execution when the cost of deferring the task is too large compared to the cost of executing the task code
  - ◆ Control cache and memory affinity

۵7

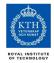

## When/where are tasks completed?

- At thread barriers, explicit or implicit
  - applies to all tasks generated in the current parallel region up to the barrier
  - · matches user expectation
- At task barriers
  - i.e., wait until all tasks *defined in the current task* have completed.

```
#pragma omp taskwait
```

 Note: applies only to tasks generated directly in the current task, not to "descendants".

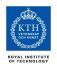

# Example – pointer chasing on a list using tasks

99

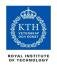

# Example – pointer chasing on **multiple** lists using tasks

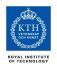

## Example: Post-order tree traversal

```
void postorder( node *p )
{
  if (p->left)
    #pragma omp task
        postorder(p->left);
  if (p->right)
    #pragma omp task
        postorder(p->right);
#pragma omp taskwait // wait for descendants
    process(p->data);
}
Task scheduling point
```

Parent task suspended until children tasks complete

101

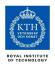

## **Task switching**

- Certain constructs have task scheduling points at defined locations within them
- When a thread encounters a task scheduling point, it is allowed to suspend the current task and execute another (called task switching)
- It can then return to the original task and resume

.02

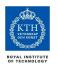

## Task switching example

```
#pragma omp single
{
  for (i=0; i<ONEZILLION; i++)
    #pragma omp task
    process( item[i] );
}</pre>
```

- Too many tasks generated in an eye-blink
  - · Generating task will have to suspend for a while
- With task switching, the executing thread can:
  - execute an already generated task (draining the "task pool")
  - dive into the encountered task (could be very cache-friendly)

103

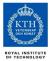

## Thread switching

- Eventually, too many tasks are generated
  - Generating task is suspended and executing thread switches to a long and boring task
  - Other threads get rid of all already generated tasks, and start starving...
- With thread switching, the generating task can be resumed by a different thread, and starvation is over
  - Too strange to be the default: the programmer is responsible!

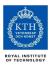

## Data Sharing: tasks (OpenMP 3.0)

- The default for tasks is usually firstprivate, because the task may not be executed until later (and variables may have gone out of scope).
- Variables that are shared in all constructs starting from the innermost enclosing parallel construct are shared, because the barrier guarantees task completion.

```
#pragma omp parallel shared(A) private(B)
{
    ...
#pragma omp task
    {
        int C;
        compute(A, B, C);
     }
}
A is shared
B is firstprivate
C is private
```

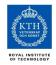

#### Outline

- Introduction to OpenMP
- Creating Threads
- Synchronization
- Parallel Loops
- Synchronize single masters and stuff
- Data environment
- OpenMP Tasks

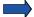

- Recap of OpenMP basics
- Memory model
- Threadprivate Data
- OpenMP 4.0 and Accelerators

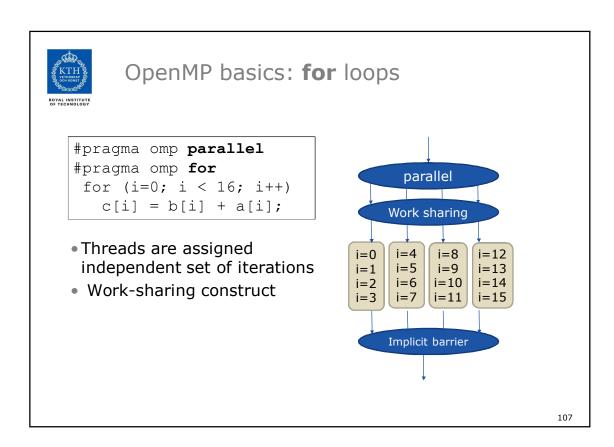

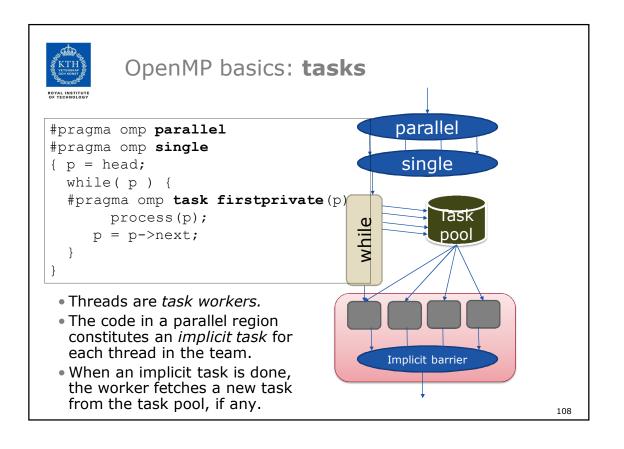

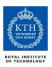

#### Outline

- Introduction to OpenMP
- Creating Threads
- Synchronization
- Parallel Loops
- Synchronize single masters and stuff
- Data environment
- OpenMP Tasks
- Recap of OpenMP basics
- Memory model
- Threadprivate Data
- OpenMP 4.0 and Accelerators

109

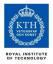

## **OpenMP Memory Model**

- OpenMP supports a shared memory model.
- All threads share an address space, but it can get complicated:

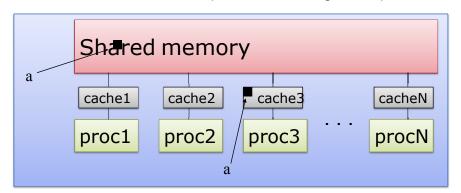

• Multiple copies of data may be present in various levels of cache, or in registers.

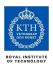

## OpenMP and Relaxed Consistency

## OpenMP supports a **relaxed-consistency shared memory model**.

- Threads can maintain a temporary view of shared memory which is not consistent with that of other threads.
- These temporary views are made consistent only at certain points in the program.
- The operation which enforces consistency is called the **flush** operation.

111

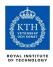

## Flush operation

- Defines a sequence point at which a thread is guaranteed to see a consistent view of memory
  - All previous read/writes by this thread have completed and are visible to other threads
  - No subsequent read/writes by this thread have occurred
  - A flush operation is analogous to a fence in other shared memory API's
    - Sometimes also referred to as a memory barrier

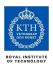

## Flush and Synchronization

A **flush** operation is implied by OpenMP synchronizations, e.g.

- at entry/exit of parallel regions
- at implicit and explicit barriers
- at entry/exit of critical regions
- whenever a lock is set or unset

...

(but *not* at entry to worksharing regions or entry/exit of master regions)

113

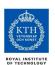

## Example: producer-consumer pattern

```
Thread 0

a = foo();
flag = 1;
```

```
Thread 1

while (!flag);
b = a;
```

#### This is incorrect code!

- The compiler and/or hardware may re-order the reads/writes to a and flag, or flag may be held in a register.
  - NB It might nevertheless work sometimes, depending on the OpenMP implementation, underlying hardware, scheduler decisions, ... ⊗
  - This is why concurrency bugs can go undetected for years...
- OpenMP provides the #pragma omp flush directive, which specifies an explicit flush operation
  - can be used to make the above example work
  - ... but its use is difficult and prone to subtle bugs

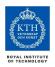

## **OpenMP memory model**

- OpenMP supports a shared memory model.
- All threads share an address space, but it can get complicated:

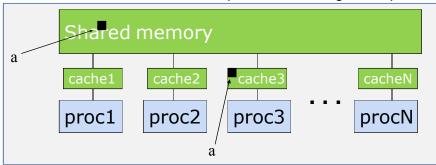

- A memory model is defined in terms of:
  - **Coherence**: Behavior of the memory system when a single address is accessed by multiple threads.
  - Consistency: Orderings of reads, writes, or synchronizations (RWS) with various addresses and by multiple threads.

OpenMP Memory Model: Basic Terms **Program order**  $W_a W_b R_a R_b \dots$ Source code compiler **Code order** R/W's in any semantically Executable code equivalent order thread thread private view private view thread-private thread-private (cache/regs) (cache/regs) memory b Commit order 116

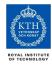

## Consistency: Memory Access Re-ordering

#### • Re-ordering:

- Compiler re-orders program order to the code order
- Machine re-orders code order to the memory commit order
- At a given point in time, the "private view" seen by a thread may be different from the view in shared memory.
- Consistency Models define constraints on the orders of Reads (R), Writes (W) and Synchronizations (S)
  - ... i.e. how do the values "seen" by a thread change as you change how ops (R,W,S) follow other ops.
  - Possibilities include:
    - $R \rightarrow R$ ,  $W \rightarrow W$ ,  $R \rightarrow W$ ,  $R \rightarrow S$ ,  $S \rightarrow S$ ,  $W \rightarrow S$

117

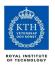

## Some Consistency Models

#### Sequential Consistency:

- In a multi-processor, ops (R, W, S) are sequentially consistent if:
  - They remain in program order for each processor.
  - They are seen to be in the same overall order by each of the other processors.
- Program order = code order = commit order
- The strongest consistency model available in practice, but not deterministic!

 $\rightarrow$ 

#### Relaxed consistency:

- Remove some of the ordering constraints for memory ops (R, W, S).

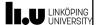

#### Sequential consistency [Lamport'79]

- + all memory accesses are ordered in *some* sequential order
- + all read and write accesses of a processor appear in program order
- + otherwise, arbitrary delays possible

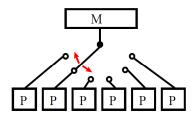

#### Not deterministic:

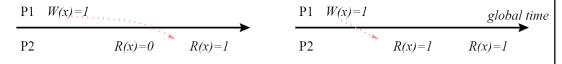

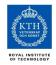

## OpenMP and Relaxed Consistency

OpenMP defines consistency as

- a variant of weak consistency:
  - S ops must be in sequential order across threads.
  - Can not reorder S ops with R or W ops on the same thread
    - Weak consistency guarantees  $S\rightarrow W$ ,  $S\rightarrow R$ ,  $R\rightarrow S$ ,  $W\rightarrow S$ ,  $S\rightarrow S$
- The **S**ynchronization operation relevant to this discussion is **flush**.

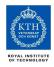

#### Flush

- Defines a sequence point at which a thread is guaranteed to see a consistent view of memory with respect to the "flush set".
- The flush set is:
  - "all thread visible variables" for a flush construct without an argument list.
  - a list of variables when the "flush(list)" construct is used.
- The action of **flush** is to guarantee that:
  - All R,W ops that overlap the flush set and occur prior to the flush complete before the flush executes
  - All R,W ops that overlap the flush set and occur after the flush don't execute until after the flush.
  - Flushes with overlapping flush sets can not be reordered.

Memory ops: R = Read, W = write, S = synchronization

121

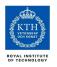

### Synchronization: flush example

 Flush forces data to be updated in memory so other threads see the most recent value

Note: OpenMP's flush is analogous to a **fence** in other shared memory API's.

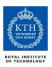

## What is the Big Deal with Flush?

- Compilers (and processors with out-of-order execution) routinely reorder instructions implementing a program
  - This helps better exploit the functional units, keep machine busy, hide memory latencies, etc.
  - See only a single instruction stream, unaware of asynchronous side effects due to multithreading
- Compiler generally cannot move instructions:
  - past a barrier
  - past a **flush** on all variables
- But it can move them past a **flush** with a list of variables so long as those variables are not accessed
- Keeping track of consistency when flushes are used can be confusing ... especially if "flush(list)" is used.

Note: the flush operation does not actually synchronize different threads. It just ensures that a thread's values are made consistent with main memory.

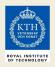

### Exercise 10: producer consumer

Parallelize the "prod\_cons.c" program. →

This is a well known coordination pattern called the **producer consumer** pattern

- One thread produces data objects (e.g., values) that another thread consumes.
- Often used with a stream of produced data to implement "pipeline parallelism"
- The key is to implement pairwise synchronization between threads.

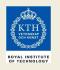

## Exercise 10: prod\_cons.c

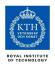

# Pair-wise synchronization in OpenMP

OpenMP lacks synchronization constructs that work between pairs of threads.

• When this is needed, you have to build it yourself.

#### Pair-wise synchronization

- Use a shared *flag* variable
- Reader spins waiting for the new flag value
- Use **flush**es to force updates to and from memory

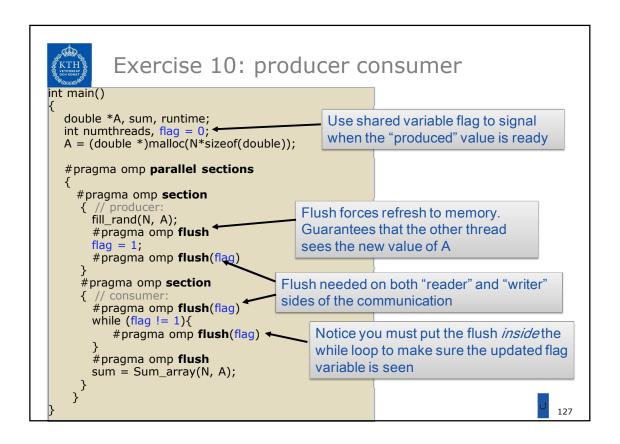

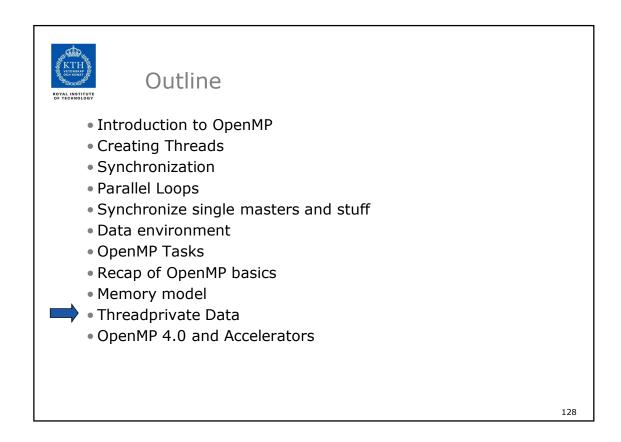

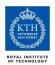

## Data sharing: Threadprivate

- Makes global data private to a thread
  - Fortran: COMMON blocks
  - C: File scope and static variables, static class members
- Different from making them PRIVATE
  - with PRIVATE global variables are masked.
  - THREADPRIVATE preserves global scope within each thread
- •Threadprivate variables can be initialized using COPYIN or at time of definition (using language-defined initialization capabilities).

129

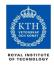

## A threadprivate example (C)

Use threadprivate to create a counter for each thread.

```
int counter = 0;
#pragma omp threadprivate( counter )

int increment_counter()
{
    counter++;
    return (counter);
}
```

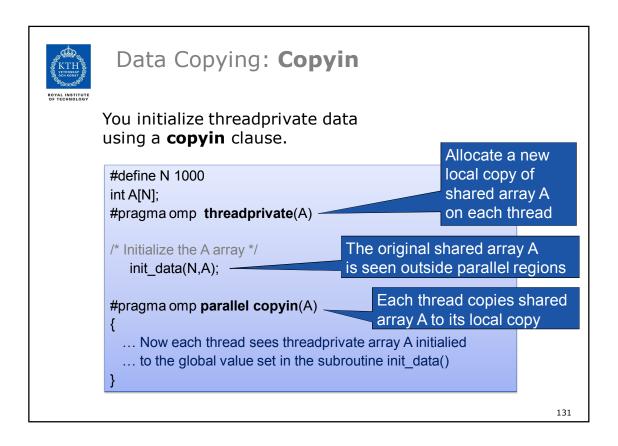

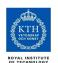

## Data Copying: Copyprivate

Used with a **single** region to *broadcast* values of privates from one member of a team to the rest of the team.

```
#include <omp.h>
void input_parameters(int, int); // fetch values of input parameters
void do_work(int, int);

void main()
{
    int Nsize, choice;
    #pragma omp parallel private (Nsize, choice)
    {
        #pragma omp single copyprivate (Nsize, choice)
        {
            input_parameters( &Nsize, &choice );
        }
            do_work( Nsize, choice );
        }
            do_work( Nsize, choice );
        }
}
```

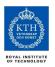

## **Conclusion OpenMP 3.0**

- We have now covered the full sweep of the OpenMP specification (up to OpenMP 3.0)
  - We have left off some minor details, but we have covered all the major topics ... remaining content you can pick up on your own.
- Download the spec to learn more ...
  - www.openmp.org
  - the spec is filled with examples to support your continuing education.
- Get involved:
  - Get your organization to join the OpenMP ARB.
  - Work with us through Compunity.

133

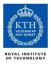

#### Outline

- Introduction to OpenMP
- Creating Threads
- Synchronization
- Parallel Loops
- Synchronize single masters and stuff
- Data environment
- OpenMP Tasks
- Recap of OpenMP basics
- Memory model
- Threadprivate Data

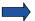

- OpenMP 4.0 and Accelerators
- Alternatives to OpenMP
- Future of OpenMP

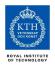

## What is new in OpenMP 3.1-4.0

#### Lots...

- Read/write/update atomics
- Task dependences
- Accelerator support
- Cancellation
- Vectorization support
- User-defined reducers
- Plus some odds and ends I'm not that familiar with...

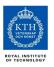

## Read/write/update atomics

**Atomic** was expanded in 3.1 to cover the full range of common scenarios where you need to protect a memory operation so it occurs atomically:

```
#pragma omp atomic [read | write | update | capture]
```

Atomic can protect loads

```
#pragma omp atomic read
v = x;
```

Atomic can protect stores

```
#pragma omp atomic write
x = expr;
```

Atomic can protect updates to a storage location

(this is the default behavior ... i.e. when you don't provide a clause)

```
#pragma omp atomic update
x++; or ++x; or x--; or -x;
or x binop= expr; or x = x binop expr;
```

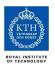

## Task dependences

```
C/C++
#pragma omp task depend(dependency-type: list)
... structured block ...
```

- The task dependence is fulfilled when the predecessor task has completed
  - in dependency-type:
     the generated task will be a dependent task of all previously
     generated sibling tasks that reference at least one of the list items
     in an out or inout clause.
  - out and inout dependency-type:
     The generated task will be a dependent task of all previously generated sibling tasks that reference at least one of the list items in an in, out, or inout clause.
  - The list items in a **depend** clause may include array sections.

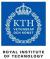

#### Concurrent execution with dependences

```
void process_in_parallel)
{
    #pragma omp parallel
    #pragma omp single
    {
        int x = 1;
        ...
        for (int i = 0; i < T; ++i) {
        #pragma omp task shared(x, ...) depend(out: x) // T1
            preprocess_some_data(...);
        #pragma omp task shared(x, ...) depend(in: x) // T2
            do_something_with_data(...);
        #pragma omp task shared(x, ...) depend(in: x) // T3
            do_something_independent_with_data(...);
    }
} // end omp single, omp parallel</pre>
```

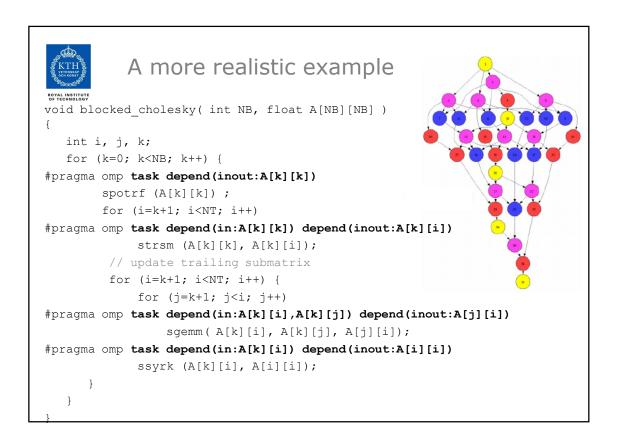

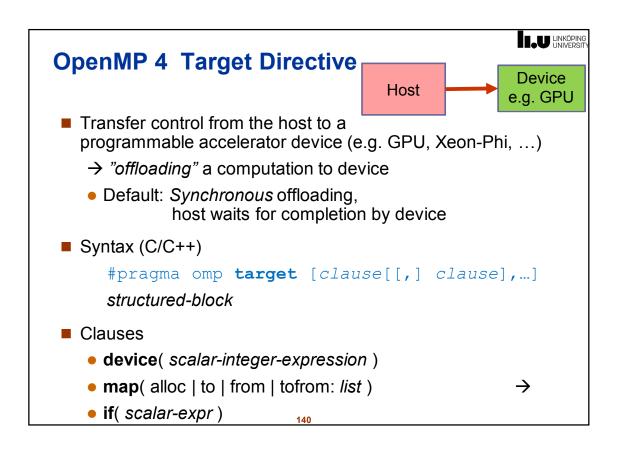

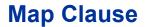

Map a variable or an array section to a device data environment

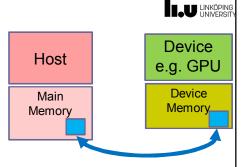

LINKÖPING UNIVERSIT

Syntax:

map ( alloc | to | from | tofrom: list )

- Map-types
  - alloc: allocate storage for corresponding variable
  - to: alloc and assign value of original variable to corresponding variable on entry
  - from: alloc and assign value of corresponding variable to original variable on exit
  - tofrom: default, both to and form

141

## Example

Note: Map is not necessarily a Copy.

On systems where host and device share memory, both see and modify the *same* memory locations.

142 Adapted from: E. Stotzer, OpenMP 4 Tutorial, IWOMP'14

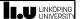

## **Beyond OpenMP Map**

- Other hardware and software abstractions have been proposed to automatically manage and optimize data transfers to/from device:
  - CUDA Unified Memory (for certain Nvidia GPUs)
    - Hardware distributed-shared memory (page-wise)
  - "Smart Containers"
    - Data abstractions (e.g. C++ STL-like Vector<..>) for operand data, transparently performing software caching on device(s)
    - Lazy copying delay transfer and suppress redundant transfers.
       Considerable speedup for iterative computations using GPU.
    - ▶ E.g.: U. Dastgeer, C. Kessler: Smart containers and skeleton programming for GPU-based systems. *International Journal of Parallel Programming* 44(3):506-530, June 2016. DOI: 10.1007/s10766-015-0357-6.

143

#### LINKÖPING UNIVERSITY

## **Asynchronous Offloading**

By packing the **target** directive in an omp **task** construct, the host can work concurrently with the device code

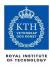

#### Outline

- Introduction to OpenMP
- Creating Threads
- Synchronization
- Parallel Loops
- Synchronize single masters and stuff
- Data environment
- OpenMP Tasks
- Recap of OpenMP basics
- Memory model
- Threadprivate Data
- OpenMP 4.0 and Accelerators

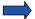

- Alternatives to OpenMP
- Future of OpenMP

145

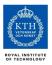

## Some Alternatives to OpenMP

#### • C11/C++11

- Threading built into the language
- Async and lambda functions in C++ provide a task-like functionality
- Intel Cilk Plus (C/C++)
  - Task-centric approach
  - Array syntax for vector acceleration

Also: Intel Threading Building Blocks (TBB) for C++

#### Java fork-join framework

- Similar to OpenMP/Cilk tasks
- MS TPL (C#, .NET)
  - Similar to OpenMP/Cilk tasks
- **PGAS languages** e.g. X10, Chapel, UPC, Co-Array Fortran
  - If data locality matters (e.g. on clusters)

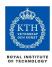

#### Outline

- Introduction to OpenMP
- Creating Threads
- Synchronization
- Parallel Loops
- Synchronize single masters and stuff
- Data environment
- OpenMP Tasks
- Recap of OpenMP basics
- Memory model
- Threadprivate Data
- OpenMP 4.0 and Accelerators
- Alternatives to OpenMP

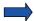

Future of OpenMP

147

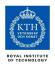

## **Future development of OpenMP**

Topics that are being addressed at varying degree of maturity:

Taskloops (→ OpenMP 4.5)

- Task priorities (→ OpenMP 4.5)
- SIMD support for loops (→ simd construct, OpenMP 4.0)
- Accelerator support (→ target construct, OpenMP 4.0)
- Error handling
- Affinity
- Performance tool support

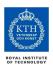

## **Loops and tasks**

- Loop scheduling used to be special (still is in OpenMP)
  - Often **static**:
    - iteration 0..9 on processor 0,
    - iteration 10..19 on processor 1,
    - · ...
- Can be unified with task scheduling
  - Recursively divide iterations, making loop look like recursive divide and conquer
  - Run loop sequentially for small number of iterations

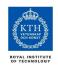

## The task tree of a loop

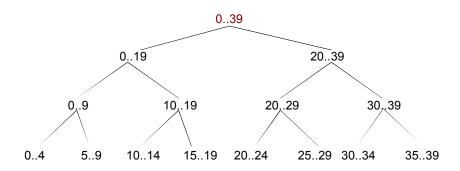

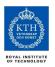

## **Task loops** (OpenMP 4.5)

#pragma omp taskloop [clause[[,] clause] ...] new-line
for-loops

where *clause* is one of the following:

```
shared( list )
private( list )
default( shared | none )
firstprivate( list )
lastprivate( list )
grainsize( grain-size )
num_tasks( num-tasks )
collapse( n )
if( [taskloop:] scalar-expr )
final( scalar-expr )
priority( priority-value )
nogroup
untied
mergeable
```

When a thread encounters a **taskloop** construct, the construct partitions the associated loops into tasks for parallel execution of the loops' iterations.

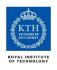

#### **Summary**

- OpenMP is the currently most widely spread shared memory programming model
  - With a higher abstraction level than explicit threading
- Widespread industrial support
  - Intel is particularly pushing OpenMP but even more Cilk Plus (and other models)
- Easy to get started
- Difficult to master
- Incremental parallelism
- Geared towards "good enough" performance

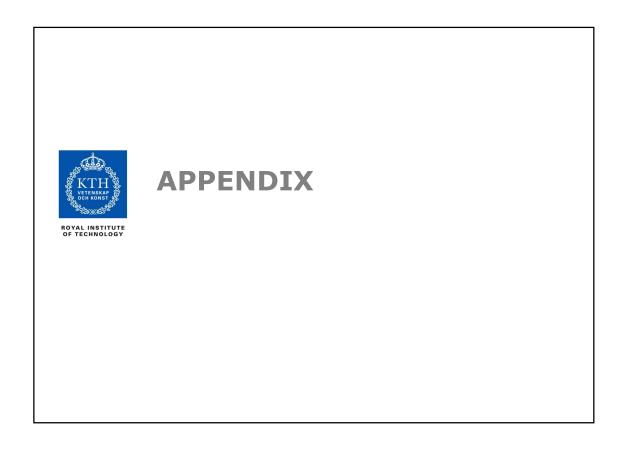

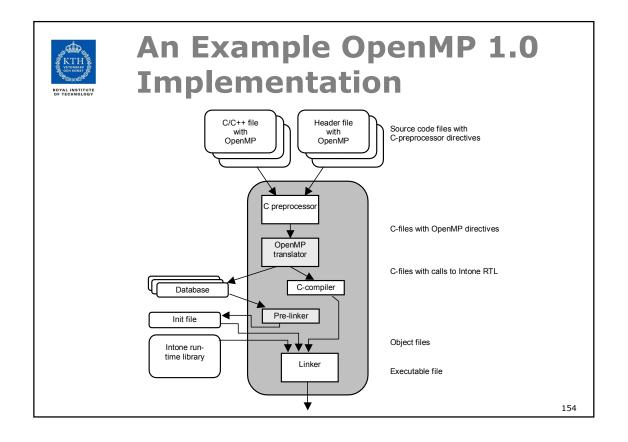

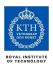

## **The OpenMP Translator**

The OpenMP translator deals with three things:

- Transformation of OpenMP constructs
  - Parses constructs
  - Performs some semantic and syntactic checks
  - Instruments the code with calls to the run-time library
- Handling of data clauses
  - Parses data clauses
  - Performs checks
  - Possibly alter variable declarations
- Instrumentation of OpenMP constructs
  - Interface to performance monitoring tools

155

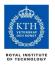

## **The Run-Time Library**

The run-time library deals with:

- Thread creation
- Thread synchronization
  - Locks
  - Barriers
- Work-sharing
  - Distribution of loop iterations among threads
- Memory consistency
  - Flush operations

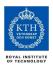

## The parallel OpenMP construct

```
in_tone_c_pf0( ... ) {
  foo(omp_get_thread_num());
}

in_tone_c_pf0( ... ) {
  foo(omp_get_thread_num());
}

in_tone_spawnparallel(in_tone_c_pf0, ... );
```

- The **parallel** construct forces threads to be created
  - The **parallel** region is executed in parallel
  - One level of parallelism is supported

157

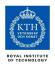

### What about shared variables?

```
int s, p1;
#pragma omp parallel private(p1)
{
  float p2;
  foo(omp_get_thread_num(), &p1);
}
```

- Variables with **global** scope are normally shared by all threads
- Private variables with a global scope are allocated on each thread's stack during the parallel region and references are modified by the compiler
- Stack allocated variables that are shared are accessed through pointer references
- **Stack allocated** variables that are **private** are accessed through the stack pointer

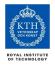

# Work-sharing constructs – the **for-loop**

```
#pragma omp for schedule(dynamic,2) lastprivate(lp1)
for (i = 0; i < MAX; i = i + 3)
{
    /* Body of the parallel loop */
}</pre>
```

- The run-time library's work-sharing primitives directly support for-loops
- The for-loop is translated into:
  - A call to the run-time system that initializes the for loop
  - A while-loop that requests iterations until there are none left and does the work
  - A call to the run-time system ending the for-loop

159

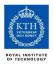

#### The **single** construct

```
#pragma omp single nowait
{
    foo();
}
#pragma omp single
{
    bar();
}
```

- The **single** construct is treated as a for-loop with a single (1) iteration
- The **nowait** clause causes the compiler to *not* emit the code for the otherwise implicit barrier

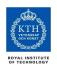

## The **section** construct

```
#pragma omp sections
{
    #pragma omp section
    {
        A();
    }
    #pragma omp section
    {
        B();
    }
}
```

 Each section is treated as an iteration and the sections construct is transformed to a for-loop

161

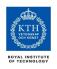

#### The critical construct

```
#pragma omp critical
{
    rdx = rdx + a;
    rdx2 = rdx2 *2;
}
```

The critical section is enclosed with lock primitives

```
in__tone_set_lock(&in__tone_critical_lock_);
in__tone_global_flush();
{
   rdx = rdx + a;
   rdx2 = rdx2 * 2;
}
in__tone_global_flush();
in__tone_unset_lock(&in__tone_critical_lock_);
```

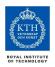

## The **atomic** construct

```
#pragma omp atomic
rdx = rdx + foo();
...
```

 The atomic update is replaced with a call to the run-time which does the actual update atomically:

• Support for the final reduction of reduction variables is also implemented in a similar way